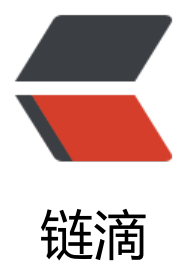

## SpringCloud Aliba[ba 微](https://ld246.com)服务实战十 - 服务 网关

作者: jianzh5

- 原文链接:https://ld246.com/article/1579160380850
- 来源网站: [链滴](https://ld246.com/member/jianzh5)
- 许可协议:[署名-相同方式共享 4.0 国际 \(CC BY-SA 4.0\)](https://ld246.com/article/1579160380850)

<p>导读: 在 SpringCloud 体系架构中, 我们需要部署一个单独的网关服务对外提供访问入口, 然 网关服务根据配置好的规则将请求转发至具体的后端服务,本章内容主要是给我们的微服务加上网关 pringCloud Gateway。</p>

<h2 id="前言">前言</h2>

<p>我们有了三个服务 <code>account-service</code>,<code>product-service</code>,< ode>order-service</code>。现在有客户端 <code>WEB应用</code> 或 <code>APP应用</co e> 需要访问后端服务获取数据那么就需要在客户端维护好三个服务的访问路径。<br>

<img src="https://ld246.com/images/img-loading.svg" alt="image.png" data-src="https://b3 ogfile.com/file/2020/01/image-527a82c8.png?imageView2/2/interlace/1/format/jpg"></p> <p>这样的架构会有如下几个典型的问题:</p>

 $|<sub>u</sub>|$ 

<li>每个微服务都需要配置单独的访问域名,开通外网访问权限,每新增一个服务都需要先让运维人 配置好域名映射</li>

<li>客户端需要维护所有微服务的访问地址,试想一下如果微服务有几十几百个呢?</li>

<li>当服务需要对接口进行权限控制,必须要认证用户才能调用,那么所有的权限逻辑在服务端都要 新编写一套。</li>

 $\langle$ li>。。。</li>

 $\langle$ /ul $\rangle$ 

<p>所以我们需要在微服务之前加一个网关服务,让所有的客户端只要访问网关,网关负责对请求进 转发;将权限校验逻辑放到网关的过滤器中,后端服务不需要再关注权限校验的代码;只需要对外提 一个可供外网访问的域名地址,新增服务后也不需要再让运维人员进行网络配置了,这样上面的架构 变成了如下所示:<br>

<img src="https://ld246.com/images/img-loading.svg" alt="image.png" data-src="https://b3 ogfile.com/file/2020/01/image-3821c189.png?imageView2/2/interlace/1/format/jpg"></p> <h2 id="创建网关模块">创建网关模块</h2>

<p>在项目中建立 cloud-gateway 模块, <code>spring-cloud-gateway</code> 作为微服务体 中的一环也需要将自身注册进 Nacos 并集成 Nacos 配置中心。</p>

<ul>

<li><code>pom.xml</code></li>

 $\langle$ /ul $\rangle$ 

<pre><code class="language-xml highlight-chroma"><span class="highlight-line"><span cl ss="highlight-cl"><span class="highlight-cp">&lt;?xml version="1.0" encoding="UTF-8"?&gt </span>

</span></span><span class="highlight-line"><span class="highlight-cl"><span class="high ight-nt"><project</span> <span class="highlight-na">xmlns=</span><span class="highl ght-s">"http://maven.apache.org/POM/4.0.0"</span>

</span></span><span class="highlight-line"><span class="highlight-cl"> <span class "highlight-na">xmlns:xsi=</span><span class="highlight-s">"http://www.w3.org/2001/XML chema-instance"</span>

</span></span><span class="highlight-line"><span class="highlight-cl"> <span class "highlight-na">xsi:schemaLocation=</span><span class="highlight-s">"http://maven.apache org/POM/4.0.0 http://maven.apache.org/xsd/maven-4.0.0.xsd"</span><span class="highligh  $-nt$ "> $8qt$ ; </span>

</span></span><span class="highlight-line"><span class="highlight-cl"> <span class="h ghlight-nt"><parent&gt;</span>

</span></span><span class="highlight-line"><span class="highlight-cl"> <span class= highlight-nt"><artifactId&gt;</span>cloud-aliaba<span class="highlight-nt">&lt;/artifactI &gt;</span>

 $\langle$ span> $\langle$ span> $\langle$ span class="highlight-line"> $\langle$ span class="highlight-cl">  $\langle$ span class= highlight-nt"><groupId&gt;</span>com.jianzh5.cloud<span class="highlight-nt">&lt;/gr upId&qt; </span>

 $\langle$ /span> $\langle$ /span> $\langle$ span class="highlight-line"> $\langle$ span class="highlight-cl">  $\langle$ span class= highlight-nt"><version&gt;</span>1.0.0<span class="highlight-nt">&lt;/version&gt;</sp  $n>$ 

</span></span><span class="highlight-line"><span class="highlight-cl"> <span class="h ghlight-nt"></parent&gt;</span> </span></span><span class="highlight-line"><span class="highlight-cl"> </span></span><span class="highlight-line"><span class="highlight-cl"> <span class="h ghlight-nt"><modelVersion&gt;</span>4.0.0<span class="highlight-nt">&lt;/modelVersi n&qt;</span> </span></span><span class="highlight-line"><span class="highlight-cl"> </span></span><span class="highlight-line"><span class="highlight-cl"> <span class="h ghlight-nt"><artifactId&gt;</span>cloud-gateway<span class="highlight-nt">&lt;/artifact d&qt;</span> </span></span><span class="highlight-line"><span class="highlight-cl"> </span></span><span class="highlight-line"><span class="highlight-cl"> <span class="h ghlight-nt"><dependencies&gt;</span> </span></span><span class="highlight-line"><span class="highlight-cl"> <span class= highlight-nt"><dependency&qt;</span> </span></span><span class="highlight-line"><span class="highlight-cl"> <span clas ="highlight-nt"><groupId&gt;</span>com.alibaba.cloud<span class="highlight-nt">&lt;/ roupId&qt; </span> </span></span><span class="highlight-line"><span class="highlight-cl"> <span clas ="highlight-nt"><artifactId&gt;</span>spring-cloud-starter-alibaba-nacos-discovery<span class="highlight-nt"></artifactId&gt;</span> </span></span><span class="highlight-line"><span class="highlight-cl"> <span class= highlight-nt"></dependency&gt;</span> </span></span><span class="highlight-line"><span class="highlight-cl"> </span></span><span class="highlight-line"><span class="highlight-cl"> <span class= highlight-nt"><dependency&gt;</span> </span></span><span class="highlight-line"><span class="highlight-cl"> <span clas ="highlight-nt"><groupId&gt;</span>com.alibaba.cloud<span class="highlight-nt">&lt;/ roupId> </span> </span></span><span class="highlight-line"><span class="highlight-cl"> <span clas ="highlight-nt"><artifactId&gt;</span>spring-cloud-starter-alibaba-nacos-config<span cl ss="highlight-nt"></artifactId&gt;</span> </span></span><span class="highlight-line"><span class="highlight-cl"> <span class= highlight-nt"></dependency&gt;</span> </span></span><span class="highlight-line"><span class="highlight-cl"> </span></span><span class="highlight-line"><span class="highlight-cl"> <span class= highlight-nt"><dependency&gt;</span> </span></span><span class="highlight-line"><span class="highlight-cl"> <span clas ="highlight-nt"><groupId&gt;</span>org.springframework.cloud<span class="highlight-n "></groupId&gt;</span> </span></span><span class="highlight-line"><span class="highlight-cl"> <span clas ="highlight-nt"><artifactId&gt;</span>spring-cloud-starter-gateway<span class="highlig t-nt"></artifactId&gt;</span> </span></span><span class="highlight-line"><span class="highlight-cl"> <span class= highlight-nt"></dependency&gt;</span> </span></span><span class="highlight-line"><span class="highlight-cl"> </span></span><span class="highlight-line"><span class="highlight-cl"> <span class="h ghlight-nt"></dependencies&gt;</span> </span></span><span class="highlight-line"><span class="highlight-cl"> </span></span><span class="highlight-line"><span class="highlight-cl"><span class="high ight-nt"></project&gt;</span> </span></span></code></pre>  $|<sub>u</sub>|$ <li>启动类</li>

 $\langle$ /ul $\rangle$ 

<pre><code class="language-java highlight-chroma"><span class="highlight-line"><span c ass="highlight-cl"><span class="highlight-nd">@SpringBootApplication</span>

</span></span><span class="highlight-line"><span class="highlight-cl"><span class="high ight-nd">@EnableDiscoveryClient</span>

 $\langle$ span> $\langle$ span> $\langle$ span class="highlight-line"> $\langle$ span class="highlight-cl"> $\langle$ span class="high ight-kd">public</span> <span class="highlight-kd">class</span> <span class="highlight-n ">GateWayApplication</span> <span class="highlight-o">{</span>

</span></span><span class="highlight-line"><span class="highlight-cl"> <span class="h ghlight-kd">public</span> <span class="highlight-kd">static</span> <span class="highlig t-kt">void</span> <span class="highlight-nf">main</span><span class="highlight-o">(</ pan><span class="highlight-n">String</span><span class="highlight-o">[]</span> <span c ass="highlight-n">args</span><span class="highlight-o">)</span> <span class="highlight  $o$ ">{</span>

</span></span><span class="highlight-line"><span class="highlight-cl"> <span class= highlight-n">SpringApplication</span><span class="highlight-o">.</span><span class="hi hlight-na">run</span><span class="highlight-o">(</span><span class="highlight-n">Gat WayApplication</span><span class="highlight-o">.</span><span class="highlight-na">cla s</span><span class="highlight-o">,</span> <span class="highlight-n">args</span><spa class="highlight-o">);</span>

</span></span><span class="highlight-line"><span class="highlight-cl"> <span class="h ghlight-o">}</span>

</span></span><span class="highlight-line"><span class="highlight-cl"><span class="high ight-o">}</span>

</span></span></code></pre>

<ul>

<li>bootstap.yml</li>

 $\langle$ /ul $\rangle$ 

<pre><code class="language-yaml highlight-chroma"><span class="highlight-line"><span c ass="highlight-cl"><span class="highlight-nt">spring</span><span class="highlight-p">:</ pan><span class="highlight-w">

</span></span></span><span class="highlight-line"><span class="highlight-cl"><span cla s="highlight-w"> </span><span class="highlight-nt">application</span><span class="high ight-p">:</span><span class="highlight-w">

</span></span></span><span class="highlight-line"><span class="highlight-cl"><span cla s="highlight-w"> </span><span class="highlight-nt">name</span><span class="highligh -p">:</span><span class="highlight-w"> </span><span class="highlight-l">cloud-gateway /span><span class="highlight-w">

</span></span></span><span class="highlight-line"><span class="highlight-cl"><span cla s="highlight-w"> </span><span class="highlight-nt">cloud</span><span class="highlight p">:</span><span class="highlight-w">

</span></span></span><span class="highlight-line"><span class="highlight-cl"><span cla s="highlight-w"> </span><span class="highlight-nt">nacos</span><span class="highligh -p">:</span><span class="highlight-w">

</span></span></span><span class="highlight-line"><span class="highlight-cl"><span cla s="highlight-w"> </span><span class="highlight-nt">config</span><span class="highli ht-p">:</span><span class="highlight-w">

</span></span></span><span class="highlight-line"><span class="highlight-cl"><span cla s="highlight-w"> </span><span class="highlight-nt">server-addr</span><span class= highlight-p">:</span><span class="highlight-w"> </span><span class="highlight-m">10.0. 0.48</span><span class="highlight-p">:</span><span class="highlight-m">8848</span>< pan class="highlight-w">

</span></span></span><span class="highlight-line"><span class="highlight-cl"><span cla s="highlight-w"> </span><span class="highlight-nt">file-extension</span><span clas

="highlight-p">:</span><span class="highlight-w"> </span><span class="highlight-l">ym </span><span class="highlight-w"> </span></span></span><span class="highlight-line"><span class="highlight-cl"><span cla s="highlight-w"> </span><span class="highlight-nt">namespace</span><span class= highlight-p">:</span><span class="highlight-w"> </span><span class="highlight-l">7e8cc 22-6f51-42fa-bcf1-db45f99dbf57</span><span class="highlight-w"> </span></span></span></code></pre> <ul> <li>在 nacos 中建立网关的路由配置</li>  $\langle$ /ul $\rangle$ <pre><code class="language-yaml highlight-chroma"><span class="highlight-line"><span c ass="highlight-cl"><span class="highlight-nt">server</span><span class="highlight-p">:</ pan><span class="highlight-w"> </span></span></span><span class="highlight-line"><span class="highlight-cl"><span cla s="highlight-w"> </span><span class="highlight-nt">port</span><span class="highlight- ">:</span><span class="highlight-w"> </span><span class="highlight-m">8090</span>< pan class="highlight-w"> </span></span></span><span class="highlight-line"><span class="highlight-cl"><span cla s="highlight-w"></span><span class="highlight-nt">spring</span><span class="highlight p">:</span><span class="highlight-w"> </span></span></span><span class="highlight-line"><span class="highlight-cl"><span cla s="highlight-w"> </span><span class="highlight-nt">cloud</span><span class="highlight p">:</span><span class="highlight-w"> </span></span></span><span class="highlight-line"><span class="highlight-cl"><span cla s="highlight-w"> </span><span class="highlight-nt">nacos</span><span class="highligh -p">:</span><span class="highlight-w"> </span></span></span><span class="highlight-line"><span class="highlight-cl"><span cla s="highlight-w"> </span><span class="highlight-nt">discovery</span><span class="hi hlight-p">:</span><span class="highlight-w"> </span></span></span><span class="highlight-line"><span class="highlight-cl"><span cla s="highlight-w"> </span><span class="highlight-nt">server-addr</span><span class= highlight-p">:</span><span class="highlight-w"> </span><span class="highlight-m">10.0. 0.48</span><span class="highlight-p">:</span><span class="highlight-m">8848</span>< pan class="highlight-w"> </span></span></span><span class="highlight-line"><span class="highlight-cl"><span cla s="highlight-w"> </span><span class="highlight-nt">gateway</span><span class="highl ght-p">:</span><span class="highlight-w"> </span></span></span><span class="highlight-line"><span class="highlight-cl"><span cla s="highlight-w"> </span><span class="highlight-nt">discovery</span><span class="hi hlight-p">:</span><span class="highlight-w"> </span></span></span><span class="highlight-line"><span class="highlight-cl"><span cla s="highlight-w"> </span><span class="highlight-nt">locator</span><span class="high ight-p">:</span><span class="highlight-w"> </span></span></span><span class="highlight-line"><span class="highlight-cl"><span cla s="highlight-w"> </span><span class="highlight-nt">enabled</span><span class="hi hlight-p">:</span><span class="highlight-w"> </span><span class="highlight-kc">true</s an><span class="highlight-w"> </span></span></span><span class="highlight-line"><span class="highlight-cl"><span cla s="highlight-w"> </span><span class="highlight-nt">routes</span><span class="highli ht-p">:</span><span class="highlight-w"> </span></span></span><span class="highlight-line"><span class="highlight-cl"><span cla s="highlight-w"> </span>- <span class="highlight-nt">id</span><span class="highlight p">:</span><span class="highlight-w"> </span><span class="highlight-l">product-service

/span><span class="highlight-w">

</span></span></span><span class="highlight-line"><span class="highlight-cl"><span cla s="highlight-w"> </span><span class="highlight-nt">uri</span><span class="highligh -p">:</span><span class="highlight-w"> </span><span class="highlight-l">lb://product-se vice</span><span class="highlight-w">

</span></span></span><span class="highlight-line"><span class="highlight-cl"><span cla s="highlight-w"> </span><span class="highlight-nt">predicates</span><span class="h ghlight-p">:</span><span class="highlight-w">

</span></span></span><span class="highlight-line"><span class="highlight-cl"><span cla s="highlight-w"> </span>- <span class="highlight-l">Path=/product/\*\*</span><span class="highlight-w">

</span></span></span><span class="highlight-line"><span class="highlight-cl"><span cla s="highlight-w"> </span>- <span class="highlight-nt">id</span><span class="highlight p">:</span><span class="highlight-w"> </span><span class="highlight-l">account-service /span><span class="highlight-w">

</span></span></span><span class="highlight-line"><span class="highlight-cl"><span cla s="highlight-w"> </span><span class="highlight-nt">uri</span><span class="highligh -p">:</span><span class="highlight-w"> </span><span class="highlight-l">lb://account-se vice</span><span class="highlight-w">

</span></span></span><span class="highlight-line"><span class="highlight-cl"><span cla s="highlight-w"> </span><span class="highlight-nt">predicates</span><span class="h ghlight-p">:</span><span class="highlight-w">

</span></span></span><span class="highlight-line"><span class="highlight-cl"><span cla s="highlight-w"> </span>- <span class="highlight-l">Path=/account/\*\*</span><span class="highlight-w">

</span></span></span><span class="highlight-line"><span class="highlight-cl"><span cla s="highlight-w"> </span>- <span class="highlight-nt">id</span><span class="highlight p">:</span><span class="highlight-w"> </span><span class="highlight-l">order-service</ pan><span class="highlight-w">

</span></span></span><span class="highlight-line"><span class="highlight-cl"><span cla s="highlight-w"> </span><span class="highlight-nt">uri</span><span class="highligh -p">:</span><span class="highlight-w"> </span><span class="highlight-l">lb://order-servi e</span><span class="highlight-w">

</span></span></span><span class="highlight-line"><span class="highlight-cl"><span cla s="highlight-w"> </span><span class="highlight-nt">predicates</span><span class="h ghlight-p">:</span><span class="highlight-w">

</span></span></span><span class="highlight-line"><span class="highlight-cl"><span cla s="highlight-w"> </span>- <span class="highlight-l">Path=/order/\*\*</span><span cl ss="highlight-w">

</span></span></span></code></pre>

<p>配置详解:</p>

<blockquote>

<p>id: 在所有路由定义中需要唯一,不能重复<br>

uri: lb://\*\* lb://为固定写法,表示开启负载均衡; \*\* 即服务在 Nacos 中注册的名字<br>

predicates:- Path=/product/\*\* 使用"Path Route Predicate Factory", 规则为/product/\*\* 的请求 还转发至微服务 product-service 中。</p>

</blockquote>

<p>上面的配置逻辑为:<br>

① 以 <code>http://localhost:8090/product/\*\*</code> 的访问路径会转发到 <code>product-se  $vice$ </code> 微服务的 <code>/\*\*</code><br>

②以 <code>http://localhost:8090/account/\*\*</code> 的访问路径会转发到 <code>account-se vice</code> 微服务的 <code>/\*\*</code><br>

③以<code>http://localhost:8090/order/\*\*</code> 的访问路径会转发到<code>order-servic </code> 微服务的 <code>/\*\*</code></p>

<ul>

<li>启动所有服务,确认是合转友<br> <img src="https://ld246.com/images/img-loading.svg" alt="image.png" data-src="https://b3 ogfile.com/file/2020/01/image-192f66ea.png?imageView2/2/interlace/1/format/jpg"></li>  $\langle$ /ul $\rangle$ <p>好了,各位朋友们,本期的内容到此就全部结束啦,能看到这里的同学都是优秀的同学,下一个 职加薪的就是你了!<br> 如果觉得这篇文章对你有所帮助的话请扫描下面二维码加个关注。<br> "转发" 加 "在看", 养成好习惯! 咱们下期再见! <br> <img src="https://ld246.com/images/img-loading.svg" alt="image.png" data-src="https://b3 ogfile.com/file/2019/12/image-c82a4d3d.png?imageView2/2/interlace/1/format/jpg"></p> <blockquote> <p>系列文章</p> </blockquote>  $|<sub>u</sub>|$ <li><a href="https://ld246.com/forward?goto=http%3A%2F%2Fwww.javadaily.cn%2Farticle %2F2020%2F01%2F02%2F1577935668020.html" target=" blank" rel="nofollow ugc">SpringC oud Alibaba 微服务实战九 - Seata 容器化</a></li> <li><a href="https://ld246.com/forward?goto=http%3A%2F%2Fwww.javadaily.cn%2Farticle %2F2019%2F12%2F25%2F1577264197058.html" target=" blank" rel="nofollow ugc">SpringC oud Alibaba 微服务实战八 - Seata 整合 Nacos</a></li> <li><a href="https://ld246.com/forward?goto=http%3A%2F%2Fwww.javadaily.cn%2Farticle %2F2019%2F12%2F19%2F1576731515587.html" target=" blank" rel="nofollow ugc">SpringC oud Alibaba 微服务实战七 - 分布式事务</a></li> <li><a href="https://ld246.com/forward?goto=http%3A%2F%2Fwww.javadaily.cn%2Farticle %2F2019%2F12%2F13%2F1576224078380.html" target=" blank" rel="nofollow ugc">SpringC oud Alibaba 微服务实战六 - 配置隔离</a></li> <li><a href="https://ld246.com/forward?goto=http%3A%2F%2Fwww.javadaily.cn%2Farticle %2F2019%2F12%2F11%2F1576035818705.html" target=" blank" rel="nofollow ugc">SpringC oud Alibaba 微服务实战五 - 限流熔断</a></li> <li><a href="https://ld246.com/forward?goto=http%3A%2F%2Fwww.javadaily.cn%2Farticle %2F2019%2F12%2F07%2F1575696391771.html" target=" blank" rel="nofollow ugc">SpringC oud Alibaba 微服务实战四 - 版本管理</a></li> <li><a href="https://ld246.com/forward?goto=http%3A%2F%2Fwww.javadaily.cn%2Farticle %2F2019%2F12%2F06%2F1575598635109.html" target=" blank" rel="nofollow ugc">SpringC oud Alibaba 微服务实战三 - 服务调用</a></li> <li><a href="https://ld246.com/forward?goto=http%3A%2F%2Fwww.javadaily.cn%2Farticle %2F2019%2F12%2F03%2F1575360224884.html" target=" blank" rel="nofollow ugc">SpringC oud Alibaba 微服务实战二 - 服务注册</a></li> <li><a href="https://ld246.com/forward?goto=http%3A%2F%2Fwww.javadaily.cn%2Farticle %2F2019%2F11%2F29%2F1575026789380.html" target=" blank" rel="nofollow ugc">SpringC oud Alibaba 微服务实战一 - 基础环境准备</a></li>  $\langle$ /ul $\rangle$